Rappels et compléments : fonctionnalités de base du C++ › Écrire le code n'est qu'une étape :

- › Avant : conception, algorithmique (sur papier, au tableau, en réunion…)
- › Pendant : documentation, tests unitaires, débogage
- › Après : dépôt, diffusion, mises à jour, etc.
- › On ne part qu'assez rarement de zéro ! Savoir comprendre un code est important.
- › Les concepts que l'on verra seront parfois applicables à beaucoup de langages différents.

# › À propos du C++.

- › Créé dans les 70s. « C with classes », degré d'abstraction supplémentaire, poursuite de l'éloignement du langage machine.
- › Standardisé en 1998
- $\rightarrow$  En évolution : nouveaux standards c++11, c++14, c++17 et bientôt c++20.

#### › Avantages :

- › Très répandu
- › Efficace
- › Portable
- › Multi-paradigmes

### › En difficulté ? Grande communauté de développeurs

- › cppreference.com : référence officielle, complète, assez absconse
- $\rightarrow$  cplusplus.com : référence également, un peu plus accessible, meilleure navigation
- › Stack Overflow : le classique. Forum d'entraide. Bien lire et comprendre les réponses avant de reproduire !

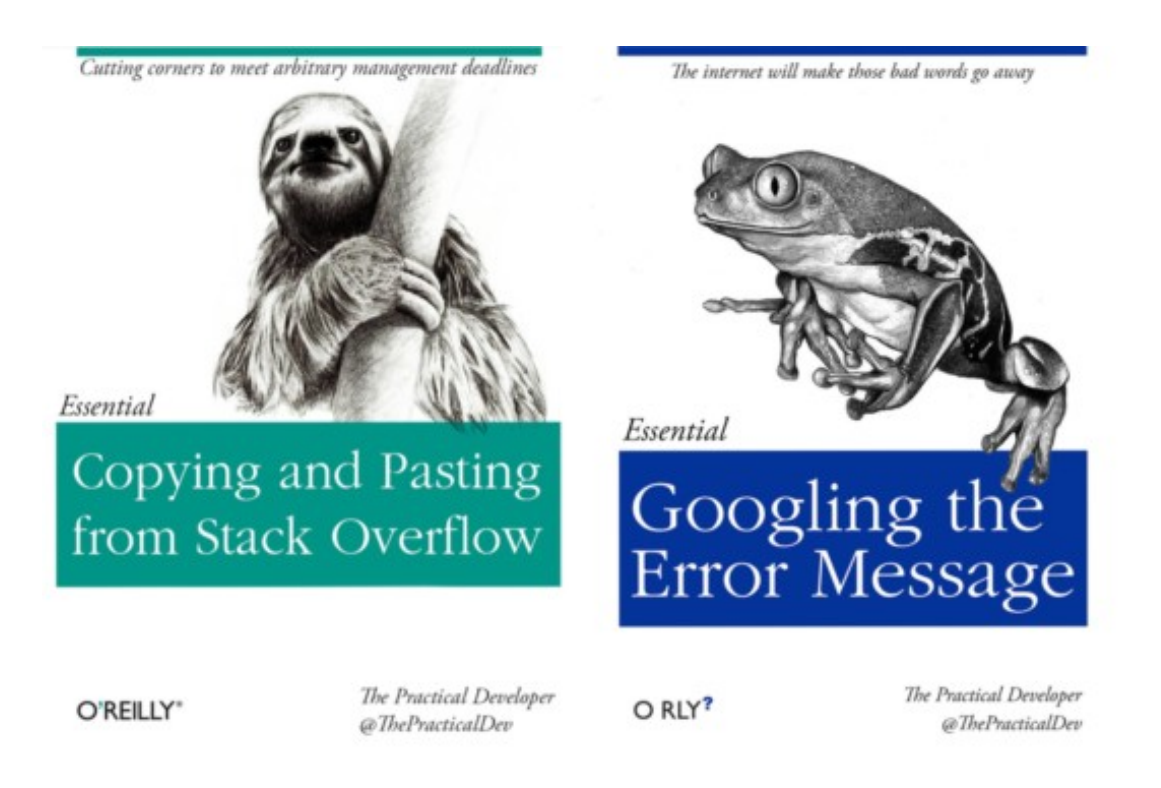

#### Programme d'illustration :

```
14 // "Loads" library headers for the declaration of cout, endl, fstream, sqrt, etc
15 #include <iostream>
16 #include <fstream>
17 #include <cmath>
18 #include <string>
19 #include <vector>
20
21 // we could "import" the whole namespace with this:
22 // using namespace std;
23
24 // New name for this type to avoid writing the long name
25 typedef unsigned int uint;
26
27 // Type for a 2D coordinate
28 struct point {
    double x;
29
    double y;
30
31 \; \}:
32
33 // Euclidian norm of a 2D coordinate
34 double norm2(const point M) {
    return sqrt(pow(M.x,2)+pow(M.y,2));
35
36<sub>1</sub>37
```

```
38 int main(int argc, char* argv[]) {
39
    // Read the name of the input file given in command line
40
    // argc is the number of words in command line
41// argv are the words themselves
42
    if (argc != 2) {
43
       std::cerr << "Usage: " << argv[0] << " <inputFile>" << std::endl;
44
       return 1;
45
    \mathcal{F}46
    std::string inFileName(argv[1]);
47
48
    // Open input file. Tell if it fails and abort
49
    std::ifstream inFile(inFileName.c_str());
50
    if (not inFile.google() {
51
       std::cerr << "Unable to open file " << inFileName << std::endl;
52
       abort();
53
    \mathcal{F}54
55
    // Read the size of the array to be read
56
    uint size = 0;
57
    inFile >> size;
58
    std::vector<point> points(size);
59
    for (uint i=0u; i<points.size(); i++) {
60
       inFile \gg points[i].x \gg points[i].y;61
    \mathcal{F}62
63
    // C++11 syntax for loops on STL elements
64
    for (const point& p: points)
65
       std::count \leq norm2(p) \leq std::end1;66
67
    // All good
68
    return 0;
69
70
71 }
```
### › Un langage compilé

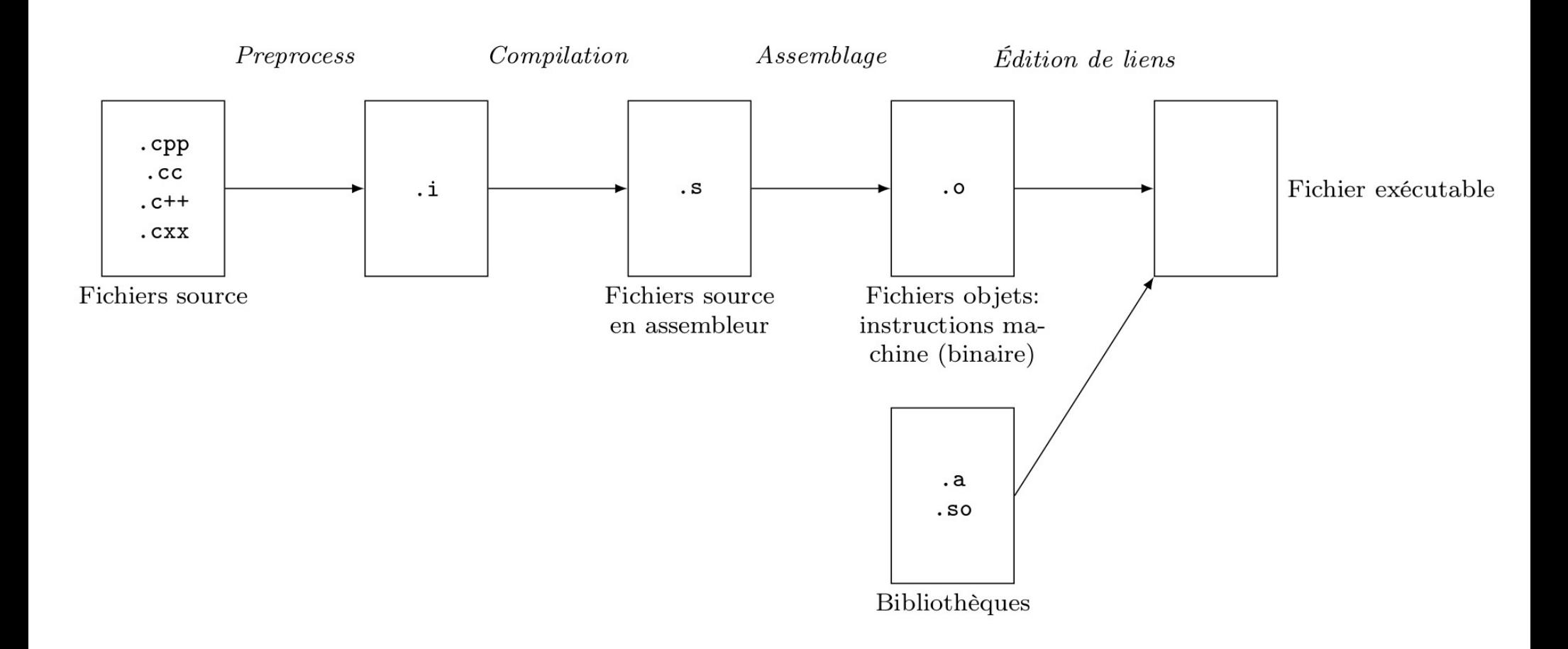

### › Un langage compilé

- $\rightarrow$  Compilateurs : GNU gcc, g++ (~ gcc avec inclusion automatique des bibliothèques standard), compilateurs intel, compilateurs avec MPI (pour les calculs parallèles), etc.
- $\rightarrow$  Créer les fichiers objets puis lier les fichiers

```
g++ myFile.cpp -c myFile.o
g++ myFile2.cpp -c myFile2.o
g++ myFile1.o myFile2.o -o myExecutable
```
› Compiler directement

```
g++ myFile.cpp myFile2.cpp -o myExe
```
- $\rightarrow$  Options de compilation :
	- $\rightarrow$  -std=c++11 : inclure les fonctionnalités du standard c++11 (aussi pour 14, 17)
	- $\rightarrow$  -Wall : all warnings
	- › -g : symboles de débogage
	- $\rightarrow$  -On : optimisation de degré n (souvent n=3)
	- › Bien bien d'autres… : man gcc

```
› Directives de preprocessing :
```
14 // "Loads" library headers for the declaration of cout, endl, fstream, sqrt, etc

- 15 #include <iostream>
- 16 #include <fstream>
- 17 #include <cmath>
- 18 #include <string>
- 19 #include <vector>

› Lues avant même le que le code ne soit traité par le compilateur. Ici « import » de bibliothèques.

› Aussi : macros **#define** (structures de contrôle et/ou remplacement litteral)

```
#define NDTM 2
#define ND two
std::vector<double> x(NDIM, 0); // replaced by x(2,0); at preprocessing
std::vector<double> y(ND,0); // replaced by y(two,0);
#ifdef FOO
  // Instructions here will be compiled if
 // F00 is previously defined using #define
#else
 // This will be discarded if FOO is not previously defined
#endif
// Also exists: #ifndef
```

```
› Langage statiquement typé :
```
- › Les variables ont un type qui ne change pas au cours de l'exécution
- › Toute variable doit être déclarée avant son utilisation.

```
int a;
double x;
a = 10:
unsigned int i = 1;
```
› Type structuré pour regrouper des variables de types de base

```
struct point {
  double x:
  double v:
```
› Renommer des types qui sont compliqués :

```
typedef unsigned int uint;
uint i = 10u;
```
typedef VtkSmartPointer<VtkXMLPUnstructuredGridReader> vtkReader;

```
using evolFunc = double (*) (double, double); // C++ 11
```
› C++11 : type **auto** (dangereux quand on débute)

```
auto M = Eigen::Matrix<double, 3, 3>::Zero();
```

```
› Structures de contrôle : if/else, switch
```

```
if (exp1) {
  // do things if expr1 is true
T
else if (expr2) {
  // if not, do things if expr2 is true
<sup>}</sup>
else f
  // if not, do this
\mathcal{F}
```
- › Tout ce qui n'est pas 0 est assimilable à **true**
- › Syntaxe compacte **if/else** si les blocs n'ont qu'une affectation de la même variable :

```
res = expr ? resIfTrue : resIfFalse;
// Equiv
// if (exp)// res = resIfTrue;
// else
// res = resIfFalse;
// example:double a, b;
11 \ldotsdouble max = a>b ? a : b;
```
## › Structures de contrôle : **if/else, switch**

```
› switch :
```

```
switch (var) {
  case 0:
   // do things if var==0break;
   // do not forget the "break", otherwise, next case is done even if var!=1
  case 1:\left\{ \right.// You need extra-brackets if new variables are defined:
    int a;
    break:
  \mathcal{F}case 2:
  case 3:// This will be done if var==2 or var==3break;
  default:
    // This will be done in all other cases
    std::cerr << "Error: wrong value for var" << std::endl;
\mathcal{F}
```
› **switch** réservé aux types assimilables aux entiers (entiers, caractères, pointeurs), pas les réels ou les chaînes de caractères !

### › Structures de contrôle : boucles

› **while** : ne pas oublier de mettre à jour la condition

```
while (condition) {
  // do things as long as condition is true.
  // If condition is false at start, nothing is done.
\mathcal{F}do {
  // do things once then repeat until condition is false
} while (condition);
for (<init>; <condition>; <increment steps>) {
  11...\mathcal{F}// is equivalent to
\mathcal{F}\langle \text{init}\ranglewhile (<condition>) {
   \frac{1}{2}...
     <increment steps>
  \mathcal{F}\mathcal{F}
```
› C++11 : pour des boucles sur les conteneurs STL (incl. vector)

```
for (int n : \{0, 1, 2, 3, 4, 5\})std::cout << n << '';
std::vector<int> values = \{0, 1, 2, 3, 4, 5\};for (int& v : values) {
  v++:
  std::cout \langle v \rangle \langle v \rangle;
P
```
## › Fonctions :

 $\rightarrow$  Partie du code séparée, dédiée à une tâche spécifique, qui sera appelée plusieurs fois.

```
33 // Euclidian norm of a 2D coordinate
34 double norm2(const point M) {
    return sqrt(pow(M.x,2)+pow(M.y,2));
35
36<sup>1</sup>
```
- $\rightarrow$  Une fonction doit être déclarée (!= définie) avant son utilisation.
	- › Déclaration : énoncé du prototype de la fonction

```
<returnType> <funcName> (argType1, argType2, ...);
```
- $\rightarrow$  Définition : prototype + instructions
- › Plusieurs fonctions peuvent avoir le même nom : résolution avec les arguments
- $\rightarrow$  Arguments par défaut (déclaration)

// p-norm of vector, default is euclidian double normP (std::vector<double>& v, double p=2.);

› Fonctions, passage des arguments :

› Les variables passées en argument à l'appel d'une fonction sont **copiées**.

```
void addOne(int a) {
  a = a+1;
ſ,
int main() \{int a = 2;
  addOne(a);std::cout << a << std::endl; // Prints 2!
  return 0;
```
### › Pointeurs, références :

 $\rightarrow$  Un pointeur est une variable contenant une adresse mémoire.

```
int a = 10;
int* p; // Pointer on an int
int *q; // This syntax can also be found at declaration
p = k a; // Operator k "to designate adress of a"
q = p; // q also points on p
// Prints an address, then the value of p.
// Note the dereference operator '*' to access the value of pointed variable
std::cout << p << \mathbb{I} " << \ast p << \asttd::endl;
(*q)++;std::cout << *p << std::endl; // Print previous value+1!
// Pointer on function. Don't forget parentheses
double (*pf) (double); // pf is a pointer on a function that takes a double as
     argument and returns a double
int (*pf2) (double, double);
double func1(double arg1) {
 \frac{1}{2}...
\mathbf{L}int func2(double arg1, double arg2) {
  11...P.
pf = \&func1; // OKpf2 = \&func2; // OK
```
## › Pointeurs, références :

› Une référence peut être vue comme un alias d'un autre variable.

```
int a = 1:
int& ra(a); // References must be initialized to a given "target"
```
› Passage d'arguments (suite) : par pointeur, par référence

```
void addOne(int a) {
  a = a + 1;
void addTwo(int* a) {
  *a = *a + 2;٦
void addThree(int& a) {
  a = a+3;
void addFour (const int& a) {
  a = a+4; // Compilation error! Cannot modify a.
P.
int \text{main}()int a = 2;
  addOne(a):std::cout \lt\lt a \lt\lt std:endl; // Prints 2!
  addTwo(ka);std::cout \lt\lt a \lt\lt std:endl; // Prints 4.
  addThree(a):std::cout \lt\lt a \lt\lt std:endl; // Prints 7.
  return 0:
ŀ
```
## › Portée des variables

 $\rightarrow$  Une variable locale est connue dans le bloc qui la contient

```
int i = 10;
  \mathcal{F}int i = 5;
     int i = 5; // Previous i is not known
  \mathcal{F}// here j is unknown and i==10// here i and j are unknown
```
- › Variables globales : déclarées en dehors de tout bloc, connues dans tout le fichier. Usage à limiter ! (haut potentiel de bugs)
- › Variables locales statiques

```
void f() fstatic int i = 0;
  std::cout << i << std::endl;
  i++int \text{main}() {
  f(); f(); f(); f(); // Prints 0 1 2 3return 0;
J.
```
## › Variables dynamiques

- › Emplacement mémoire nécessaire pour une ou plusieurs variables réservé à l'exécution (et non à la compilation)
- › C++ : operateurs **new** et **delete** (C : **malloc, free**)

```
double* p, *q;
  double x:
 p = new double; // Allocates memory for a single double
                               // p now points on that memory region
                               // Mem is allocated until delete p is called
  q = kx;*q = 1.; // Won't work ! q points on something that does not exist anymore
*p = 1.; // OK
delete p; // Mem freed
*p = 1.; // Error !
double* p = new double[100];p[0] = 1.; // Change value of first term in array. Equiv: *p = 1.;
p[5] = 2; // Change value of sixth term in array. Equiv: *(p+5) = 2.;
p[200] = 1.; // Undefined, probably segfaultdelete[] p; // Frees the memory that was allocated
```
à utiliser pour de la programmation bas niveau. Privilégier les types **std::vector** et **std::string** pour les tableaux et chaînes de caractères.

› C++11 : **std::unique\_ptr** (gère les libérations mémoire automatiquement)

### › La fonction **main**

```
38 int main(int argc, char* argv[]) {
39
   // Read the name of the input file given in command line
40
  // argc is the number of words in command line
41
  // argv are the words themselves
42
  if (argc != 2) {
43
      std::cerr << "Usage: " << argv[0] << " <inputFile>" << std::endl;
44
      return 1;
45
46 }
```
- › Retourne toujours un **int** : c'est le signal envoyé à l'OS pour indiquer comment s'est achevée l'exécution (0 : OK, aussi **EXIT\_SUCESS**, **EXIT\_FAILURE**)
- › A pour argument **(void)** (équiv. **()**) ou **(int , char\*\*)** (équiv. **(int,char\*[])**)
	- › **argc** : nombre de mots dans la ligne de commande qui a lancé l'exécution
	- › **argv** : les mots eux mêmes, chaînes de caractères « à la C »
	- › « **argc** », « **argv** » : convention partagée entre plusieurs langages

## › Les fonctions **inline**

```
inline double posPart(double a) {
  return 0.5*(abs(a)+a);
\mathbf{r}
```
- $\rightarrow$  Le compilateur remplace l'appel à ces fonctions par les instructions ellesmêmes.
- $\rightarrow$  Économie des étapes de copie des arguments et du résultats.
- › **inline** est de préférence à réserver aux fonctions courtes appelées très souvent.

#### › Entrées sorties, fichiers

#include <iostream>

```
int a = 10;
std::cout << "This is written on standard output " << a << std::endl;
std::cerr << "This is written on standard error" << std::endl;
std::cin >> a; // Value of a is read from standard input
1/ T/O in files
#include <fstream> // File stream
// Read in file
std::ifstream f("myFile.txt"); // "input file stream"
f \gg a;// Write in file (file is overwritten)
std::ofstream f("anotherFile.txt"); // "output file stream"
f << "This is written in file " << a << std::endl;
```